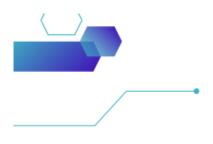

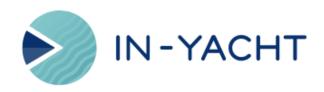

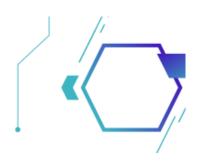

# What's new in IN-YACHT

By In-Yacht Team - May 2024

- A more optimized and clearer layout for various submodules Alongside Expandable/Collapsing sections
- · Digital signature now available also inside the Reports!
- Workflow Status with colors All Status (Draft, Open, Approved) will be automatically associated to a Color for a clearer visual feedback
- Change the title to the Form In the Fill info you will now be able to change the title to the filled form
- Quality of life update Creating a new Task from the Equipment section will automatically fill the equipment details; Applicable filter available for the Certificates. 'To' field when boarding a Crew in the 'On Board' toggle is no longer mandatory.
- Minor fixing bug fixes and improvements

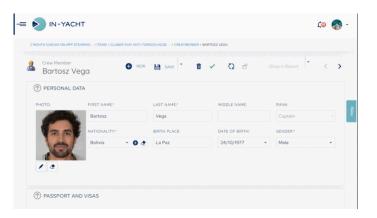

### New Modules layout

With our latest update we introduced a reworked, clearer layout, and you will also be able to <u>Expand</u> or <u>Collapse</u> the various section depending on what you want to see.

The system will also save your menu layout for future visits!

### Digital signature on the Reports

After the much requested addition to the Forms, the <u>Digital Signature</u> will now also be available in Your Reports! Crew Lists, Maintenance, Drill reports, all can be modified to accommodate the signature.

Send us an email at <a href="mailto:support@in-yacht.com">support@in-yacht.com</a> if you'd like to add the digital signature to specific reports

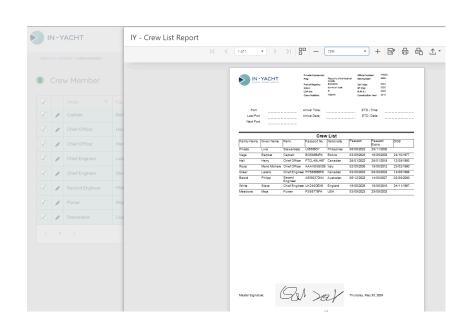

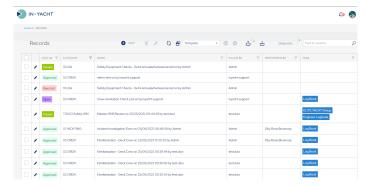

#### Status with colors

We always try our best to make the navigation into the software easier and immediate. For this reason we have decided to implement <u>Colors</u> for all the <u>Workflow Status</u>, this way, when an item is Approved, still Pending or Rejected, you will have a clear visual Feedback.

## Change Title to the Forms

Filled Forms always had a default title which was not editable. This has now changed as you can <u>choose</u> freely the title for your form, giving more and better info to your <u>Defect</u> or <u>Incident report</u>,

or simply specifying the Crew Member that performed the Familiarization!

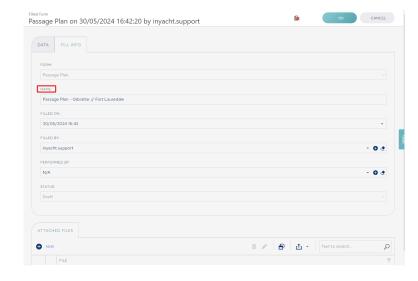

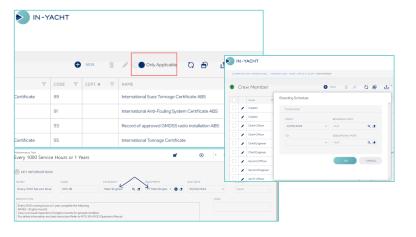

### Quality of life updates

Among other major implementations We have added a filter for the Certificates that will allow to choose from all the standard certification, or just show the certificates <u>Applicable</u> to the Vessel.

Adding a Task from the Equipment section will automatically fill some fields to make the creation quicker. The End Date to a boarding schedule ('To' field) that was previously Mandatory, has been changed to Optional

## Minor fixes and improvements

As always we strive to improve our software and make the navigation more fluid.

In this update we fixed some minor bugs also thanks to your feedback.

As always, should you encounter any kind of issue, do not hesitate to contact us at <a href="mailto:support@in-yacht.com">support@in-yacht.com</a>

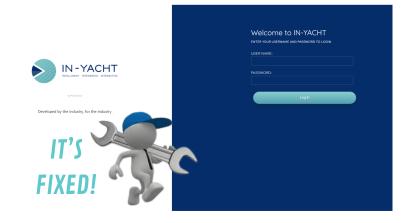

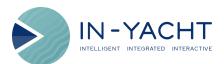

Open in browser | Unsubscribe

This email was sent to support@in-yacht.com

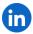

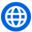

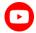